## REACTOME\_PI\_METABOLISM

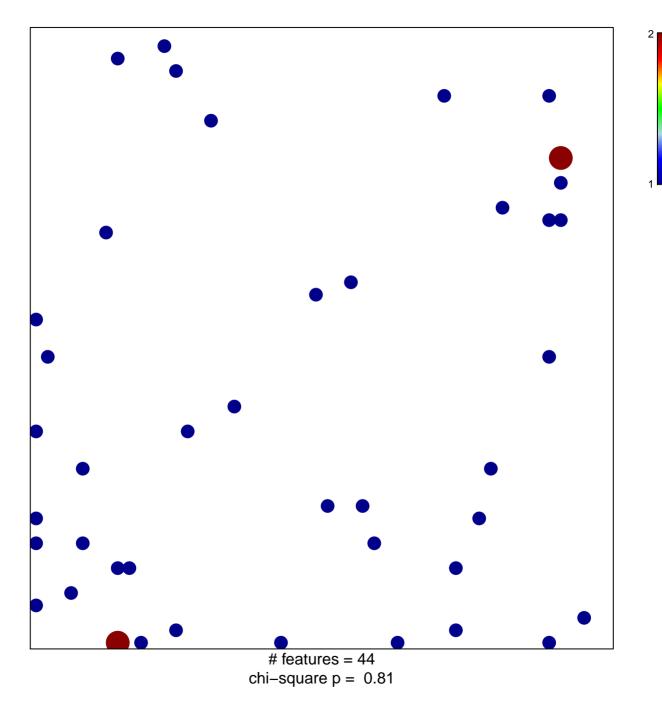

## **REACTOME\_PI\_METABOLISM**

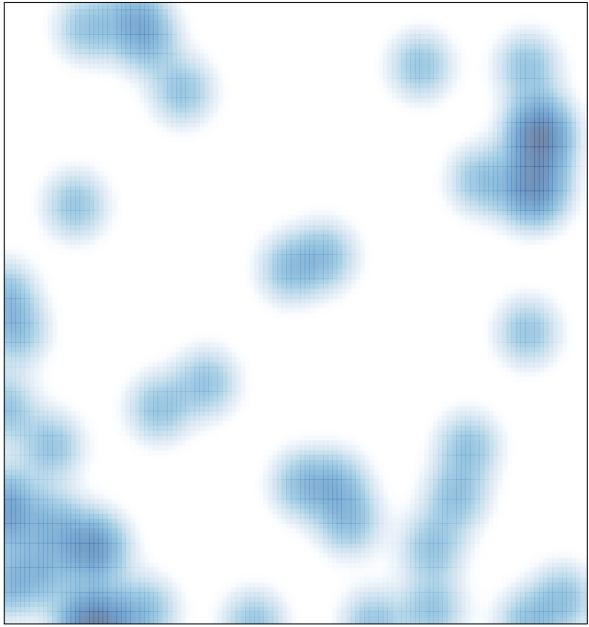

# features = 44 , max = 2